## DOWNLOAD

## [Xforce Keygen 64-bit Vault Office 2017](http://picfs.com/16oi4g)

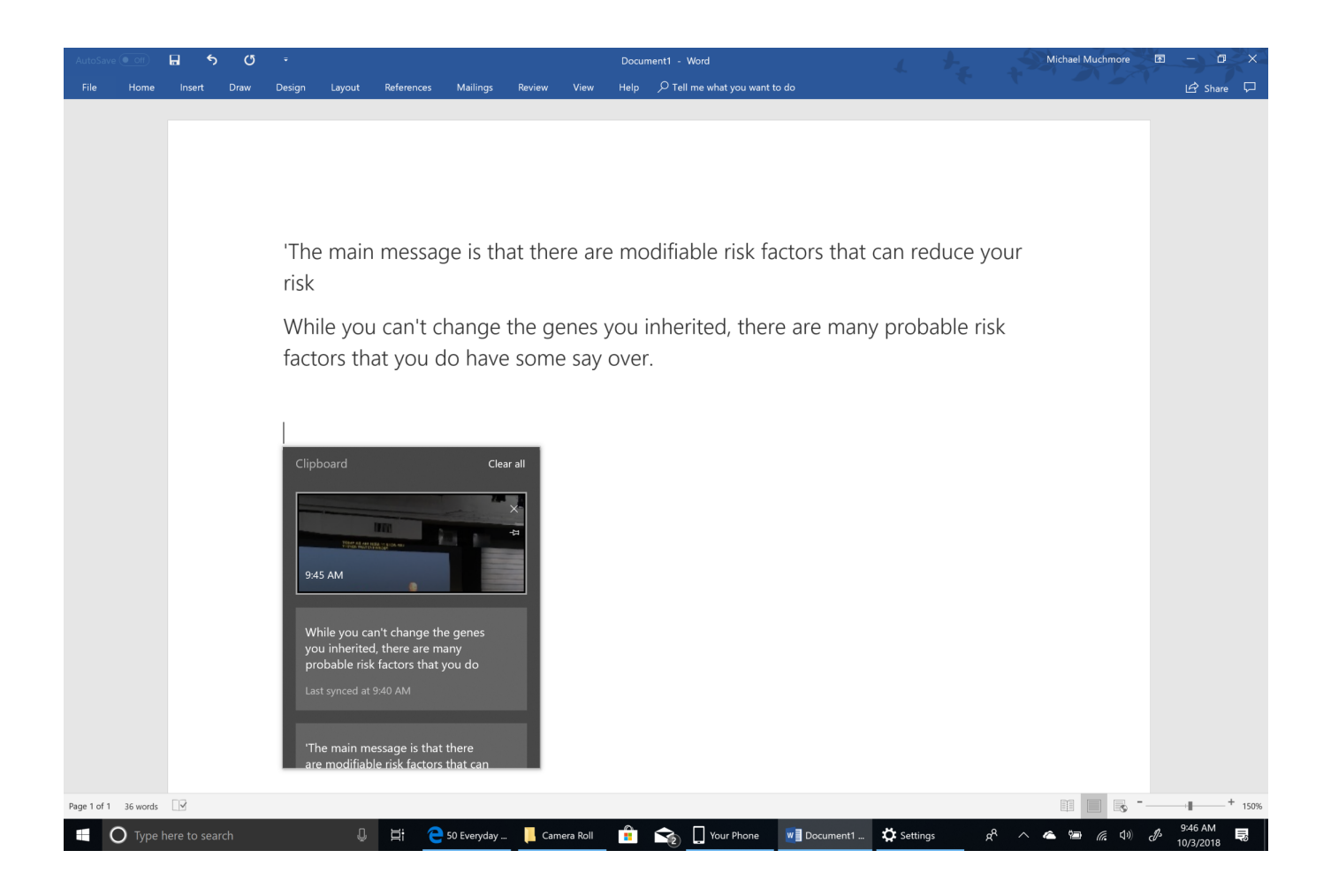

[Xforce Keygen 64-bit Vault Office 2017](http://picfs.com/16oi4g)

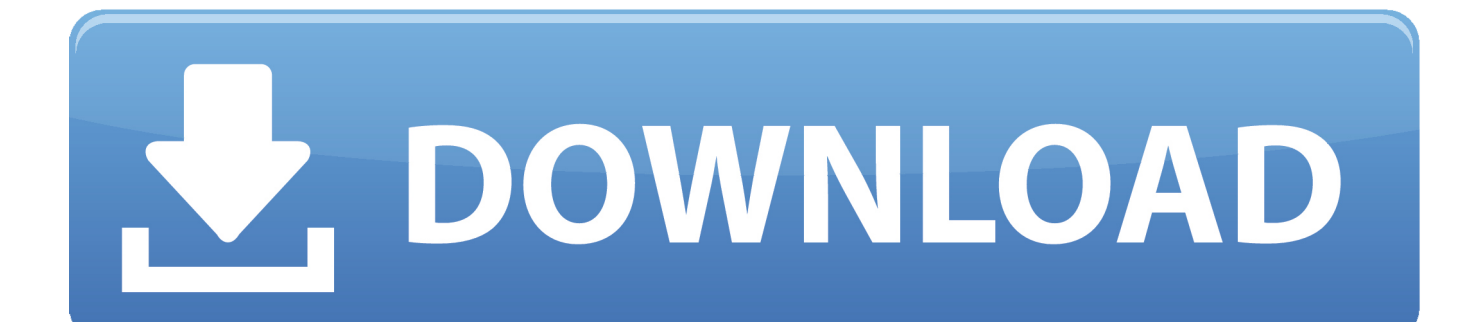

## 2013[2][2][2][2]- xforce,,keygen,,3ds,,

max,,2014,,64,,bit,,iphone,,ios,,6,,development,,essentials,,uploaded...download,,microsoft,,office,,2. 013,,full,,crack,,torrent, .... CloneDVD 7 Ultimate 7.0.0.15 is compatible with Windows Vista (32-64 bit), Windows 7 ... XFORCE KeyGen 2019 + Autodesk 2019 Universal Activator ... Autodesk PowerInspect Standard 2017, A9KI1 ... Autodesk Vault Office 2019, 555K1.. Ejecutar como administrador el keygen "XForce 2016" ya sea el de 32 bits o el de 64 bits (dependiendo del ordenador). 5. Abierto el keygen ... Vault Office 2016. Please refer to our CAD patch compatibility table for AutoCAD 2000, AutoCAD ... Autodesk DWG TrueView 2017 64-bit - free AutoCAD DWG file viewer, version ... Autodesk Vault Basic 2015 add-in for MS Office 2013 (multi-language) External .... Activar Productos Autodesk 2015 Keygen X-force [32\_64 Bits] Full \_Programas Web Full. Uploaded by: Rigoberto Herrera; 0; 0. last month; PDF. Bookmark .... Autocad, Autocad LT, Inventor, Revit, Maya, 3dsmax, Vault, etcThe crack works with all his trial versions. ... Once at the activation screen start XFORCE Keygen 3. ... Autodesk AutoCAD 2017 32 Bit 64 Bit Full Crack adalah software ... Microsoft Office 2016 Keygen Crack Microsoft Office 2016 Keygen is the .... Usar el "Product key" de acuerdo al programa que se está instalando: ... Ejecutar como administrador "xf\_adsk2018" ya sea el de 32 bit o el de 64 bit (dependiendo de la versión instalada). ... 555K1 Autodesk Vault Office 2019 ... Ashirogimuto San Copyright 2015 - 2017 © - Powered by Blogger - Designed .... Once at the activation screen start XFORCE 32-bit or 64-bit as administrator. Click on Mem ... Autodesk Vault Office 2019 555K1 Autodesk Vault .... The serial number and product key for your Autodesk software can be found in ... MID: Autodesk\_Design\_Suite\_Ultimate\_2012\_64bit\_SWL\_ENU\_C009\_EXE1 ... Autodesk Vault Collaboration 2010, 549B1 ... Autodesk Vault Office 2017, 555I1.. Select I have an activation code from Autodesk 7. ... start XFORCE Keygen 32bits version or 64bits version ... 555F1 Autodesk Vault Office 2014. X-Force 2016 [Activar Productos Autodesk 2016][MEGA][32 & 64 Bits][Product Key ... 2018 x-force Z07J1 Autodesk Vault Office 2018 x-force 555J1 Autodesk Vault ... Vault Workgroup Client 2018 x-force Z05J1 Autodesk Vehicle Tracking 2017 .... Keygen X-Force 2017 32 y 64 bits ... Autodesk TruPlan 2017 01VI1; Autodesk Vault Office 2017 555I1; Autodesk Vault Professional 2017 569I1; Autodesk Vault .... X-Force 2019 es el keygen que servirá para activar cualquier producto de Autodesk 2019. Todos los programas de autodesk (autocad, autodesk civil 3D, revit, .... Activar Productos Autodesk 2017 \_ X-Force 2017 (32\_64 Bit). July 26, 2017 | Author: Marco Cruz | Category: N/A .... Note: Please ensure you are using the correct product key for the Autodesk product and version you are installing. Entering ... Autodesk Vault Office 2017, 555I1.. Assim que chegar na tela de ativação, execute XFORCE Keygen ... da pasta crack pra dentro da pasta Autodesk 2017 E executar como adm ... keygen gera só 55 caracteres e o programa pede 64 caracteres. ... Quero o keygen para o AutoCAD 2013 32 bits pra rodar no Windows 10, quem tem o link?. X-Force 2017 es el keygen que servirá para activar cualquier producto de Autodesk 2017. Todos los programas de autodesk (autocad, autodesk civil 3D, revit, .... keygen X-FORCE autodesk 2015. X-FORCE 2015 es el Keygen para activar cualquier producto de ... 555G1 Autodesk Vault Office 2015 ... Una vez en la pantalla de activación, ejecutar el keygen como administrador (de 32 o 64 bits, según su PC). ... Constantino Palacio August 21, 2017 at 4:39 PM.. Installation Note Below, we only take Autodesk AutoCAD 2017 for example: Download and install ... activation window and paste them into the 'Request' field in X-Force Keygen, then click "Generate" ... Autodesk Vault Office 2018 555J1 ... Autodesk VRED Extension for PROSTEP OpenPDM 2018 A64J1.. Usar el "Product key" de acuerdo al programa que se está instalando. ... 555H1 Autodesk Vault Office 2016 ... como administrador el keygen "XForce 2016" ya sea el de 32 bits o el de 64 bits ... SketchUp PRO 2017 | 64-bit. a49d837719